## FishNet ORG TREE BROWSER [1]

August 21, 2012 by Carl Sorenson [2]

We are continuing our work on replacing FishNet.

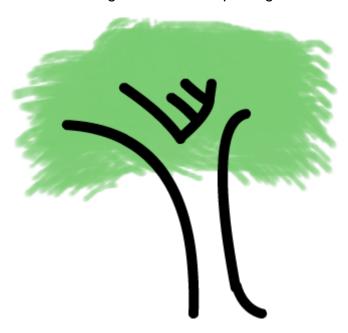

The FishNet Org Tree Browser will be replaced by two new m-Fin reports. These new reports do not have FishNet's interactive tree. So the output format is rather different but they still convey the necessary information. Try them and post your feedback here at the bottom of this blog page. You will find them in Cognos QA in the Look Ups subfolder under the Finance folder. [31-Aug-2012 These reports are in production now.]

m-Fin ORG TREE LIST m-Fin ORG TREE LINEAGE

**Display Title:** 

FishNet ORG TREE BROWSER

Send email when Published:

No

Source URL:https://www.cu.edu/blog/m-fin/fishnet-org-tree-browser

## Links

[1] https://www.cu.edu/blog/m-fin/fishnet-org-tree-browser [2] https://www.cu.edu/blog/m-fin/author/1555